## **QUERY EVENTS**

The QUERY EVENTS command enables you to inspect the current settings of *TCP/IP for VSE* system events. These events are processed by an automation Daemon and result in FTP, LPR, or Email transfers.

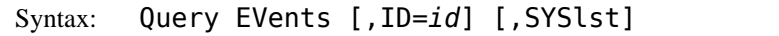

Arguments: ID= - The ID of the event to be listed. If omitted, all events are displayed.

SYSlst - If specified, the results of this request are sent to SYSLST. If omitted, the results are displayed on the console.

Example:

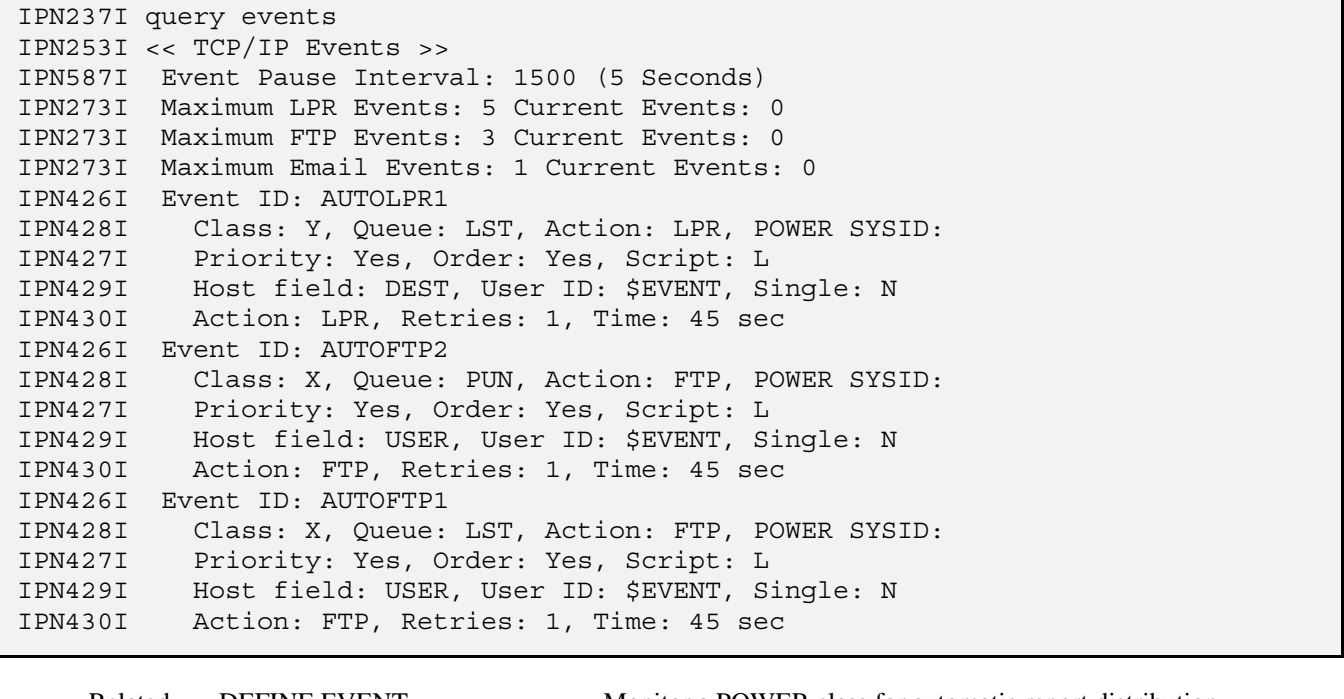

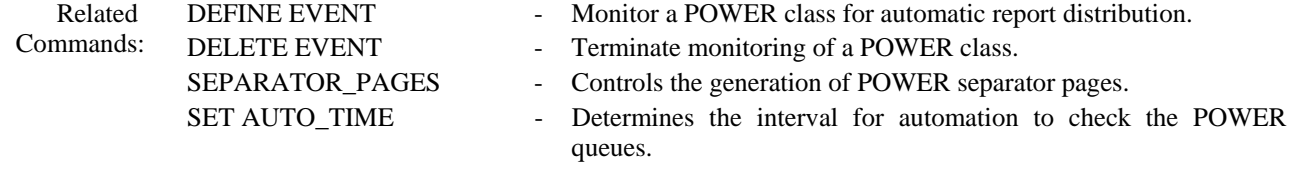